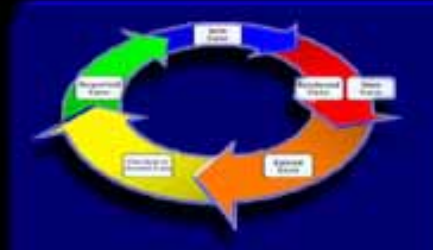

# **Raciocínio Baseado em Casos3. Recuperação de Casos**

Prof. Aldo von Wangenheim Disciplinas:

- Raciocínio Baseado em Casos PPGCC/INE/UFSC
- Sistemas de Raciocínio e Gestão Baseados em Casos EGC/UFSC

Prof. Dr. rer.nat. Aldo von Wangenheim

**Disciplina Raciocínio Baseado em Casos**

Cursos de Pós-Graduação em Ciência da Camputação e Engenharia do Conhecimento PPGCC e EGC/UFSC

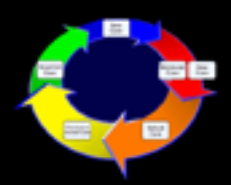

#### **Ciclo de RBC - Recuperação**

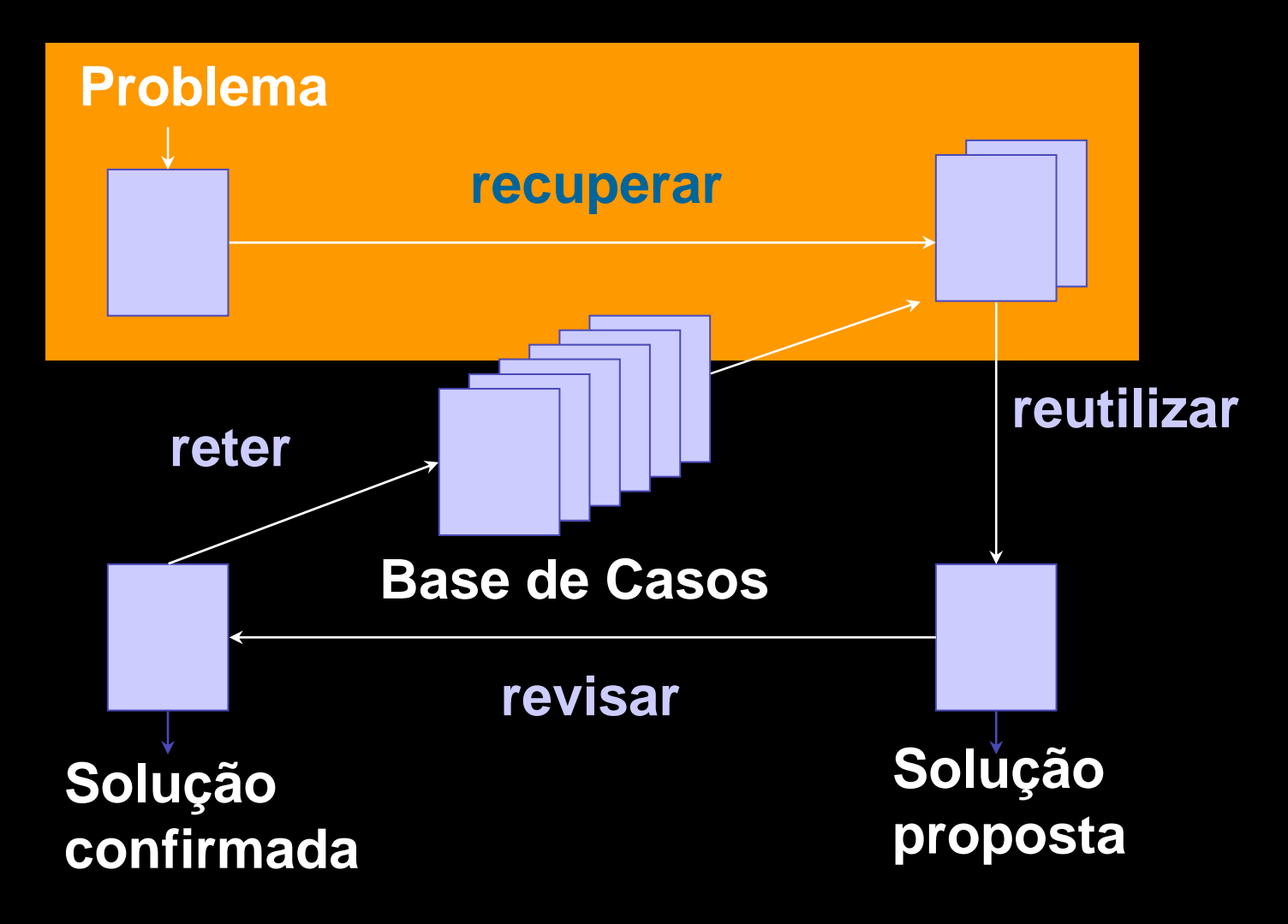

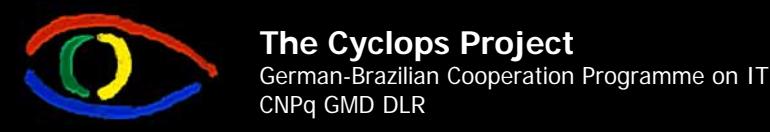

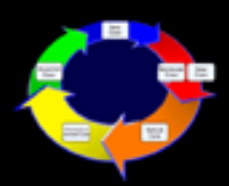

#### **Como identificar casos uteis?**

- Г Procura-se por caso(s) na base, que, na situação atual é **útil** para determinar a sua solução.
- Г O que significa um caso ser útil para solucionar um determinado problema?
- Hipótese: **Problemas similares possuem soluções semelhantes** ÖO critério *a posteriori* da **utilidade de soluções** passa a ser reduzido ao critério *a priori* **similaridade de descrições de problema**: Um caso é útil se ele é similar à questão atual.
- ÖBusca de casos **similares**
- Objetivo da similaridade:
	- Selecionar casos que possam ser facilmente adaptados para o problema atual
	- Selecionar casos que quase têm a mesma solução como o problema atual

**Disciplina Raciocínio Baseado em Casos**

Cursos de Pós-Graduação em Ciência da Camputação e Engenharia do Conhecimento PPGCC e EGC/UFSC

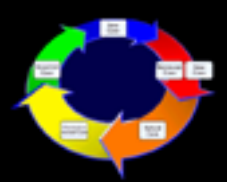

#### **Recuperação de casos similares**

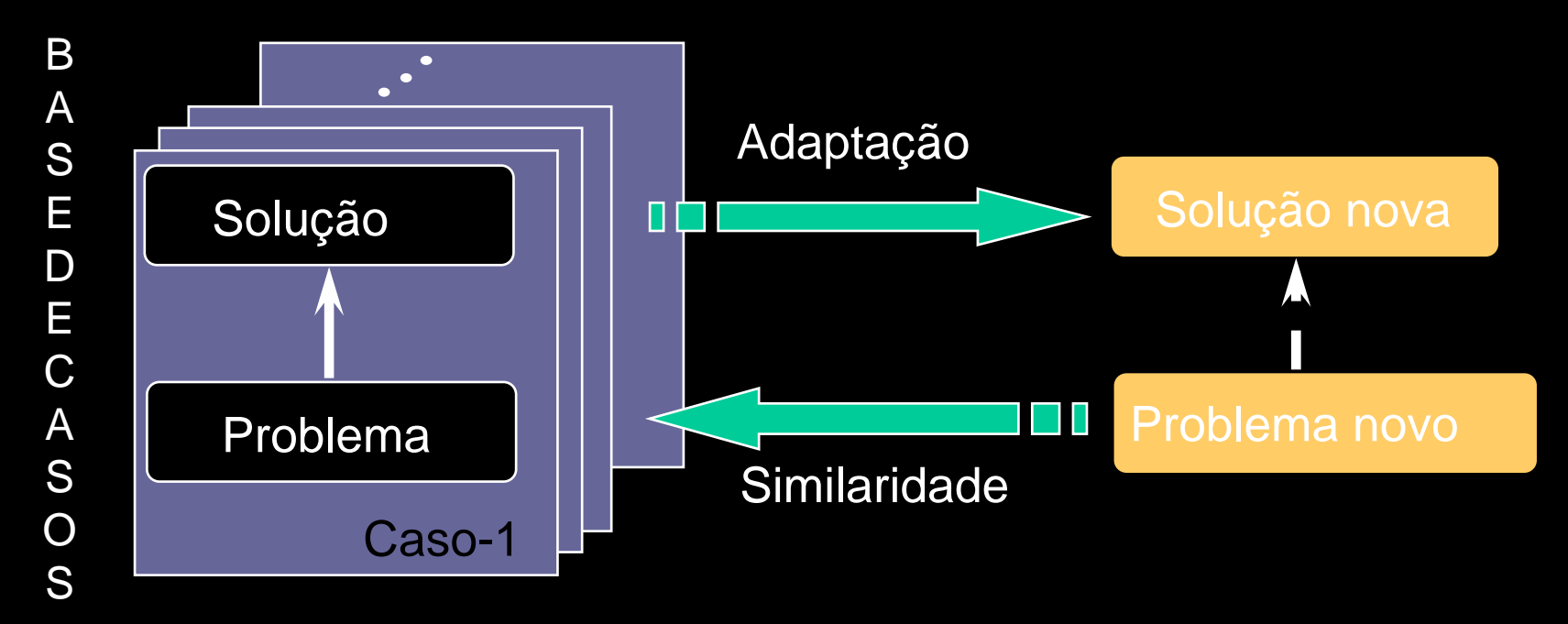

- Г Como buscar os casos?
- Como comparar os casos com a situação atual?
- $\mathcal{L}_{\mathcal{A}}$ Como determinar a similaridade de casos?
- Como identificar o(s) caso(s) mais similar(es)?

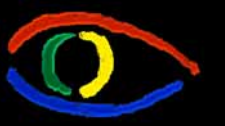

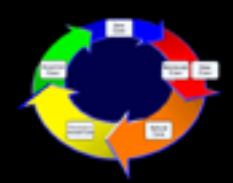

#### **Tarefa central da recuperação**

#### **Dado:**

- Base de casos BC = {C<sub>1</sub>,...,C<sub>n</sub>} e uma medida de similaridade *sim*
- Busca: Q (problema novo)

#### **Queremos achar:**

- 1. o caso mais similar  $C_i$  OU
- 2. os *m* casos mais similares {C<sub>1</sub>,...,C<sub>m</sub>} (ordenados ou sem ordem) OU
- 3. todos os casos { ${\sf C}_1, ... , {\sf C}_{{\sf m}}$ } que têm pelo menos a similaridade sim $_{{\sf min}}$  com o problema novo Q

#### **Processo de recuperação:**

- 1. Descrição do problema/situação atual
- 2. Busca na base de caso
- 3. Comparação parcial dos casos da base com o problema atual
- 4. Ordenação dos casos com base no valor da similaridade

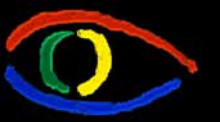

**Disciplina Raciocínio Baseado em Casos**

Cursos de Pós-Graduação em Ciência da Camputação e Engenharia do Conhecimento PPGCC e EGC/UFSC

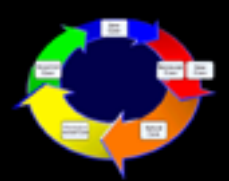

#### **Descrição da situação atual**

- Depende da aplicação
- Com base na representação dos casos na base

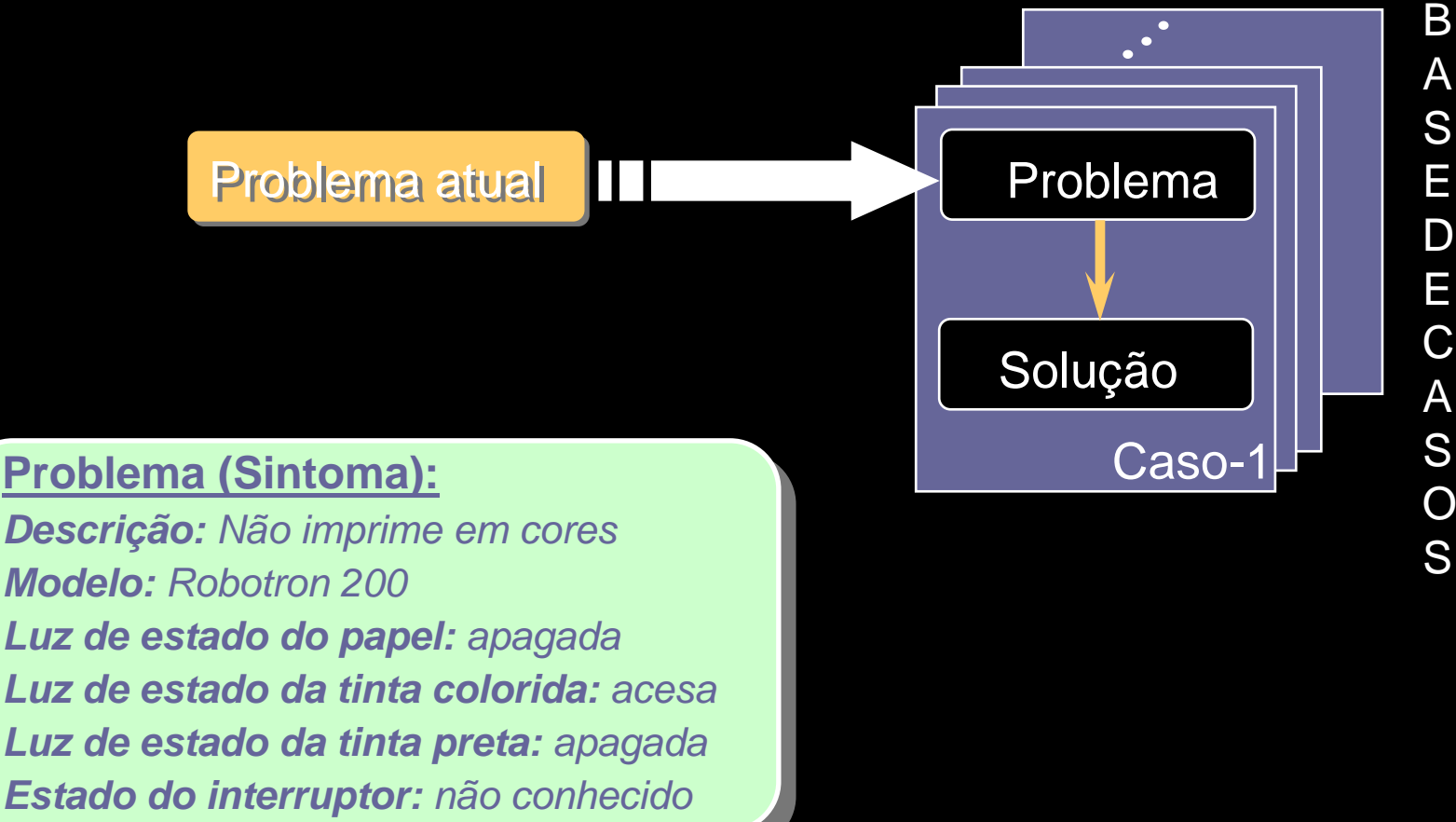

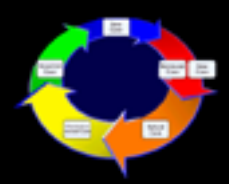

#### **Semântica da similaridade**

- Grau da similaridade = utilidade/reusabilidade da solução
- Não existe uma similaridade absoluta sempre depende da meta de recuperação na aplicação específica
	- dois carros são similares quando a velocidade máxima é similar?
	- dois carros são similares quando o preço é similar?
- A **meta de recuperação** explicitamente define o objeto a ser reutilizado, a <u>finalidade</u> de sua reutilização, a <u>tarefa</u> relacionada à reutilização, o ponto de vista específico e o contexto particular.
	- P.ex.: recupere o <u>relatório de problema</u> para o <u>diagnóstico</u> relativa ao conserto de impressoras do ponto de vista do pessoal do SAC na empresa IntelliPrinters.
- Meta da modelagem da similaridade: prover uma aproximação boa
	- perto da utilidade real
	- fácil de computar

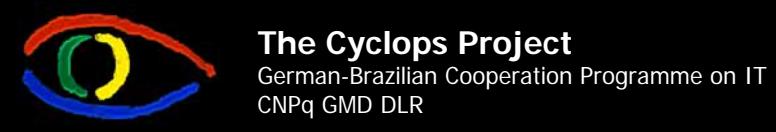

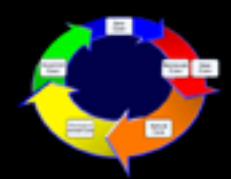

#### **Modelar similaridade**

- **Várias abordagens dependendo da representação de casos**
- **Medidas de similaridade:**
	- Funções para comparar dois casos *sim*: Caso x Caso → [0..1] Supõe (P $_{\textrm{\scriptsize{1}}}$ , S $_{\textrm{\scriptsize{1}}}$ ) e (P $_{\textrm{\scriptsize{2}}}$ , S $_{\textrm{\scriptsize{2}}}$ ) são dois casos e P o problema atual. Se *sim*(P, P<sub>1</sub>) ≥ *sim*(P, P<sub>2</sub>) então não preferimos a solução S<sub>2</sub> em cima da solução S<sub>1</sub> para o problema atual P.
	- Similaridades são geralmente normalizadas em uma faixa de 0 a 1, onde 0 é <sup>a</sup> dissimilaridade total e 1 a coincidência absoluta, ou através de porcentagens, onde 100% é um casamento exato.
- **Similaridade global vs. local**
	- Medidas de similaridade local: similaridade no nível de atributos
	- Medidas de similaridade global: similaridade no nível de casos
		- combinação de medidas de similaridade local
		- consideração de importância/pesos diferentes de atributos

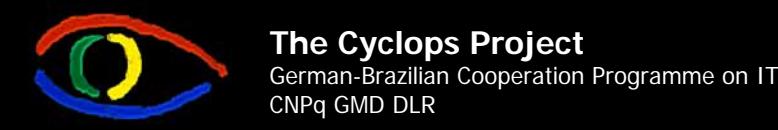

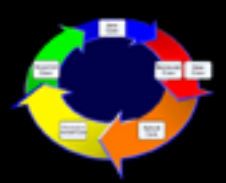

#### **Similaridade global: Nearest Neighbor**

- Ocorrências em uma base de casos são vistas como pontos em um espaço multidimensional.
- A distância espacial entre as respectivas representações dos caso reflete a similaridade entre estes.
- A busca reduz-se à determinação do vizinho geometricamente mais próximo, após definição de uma medida de distância d.

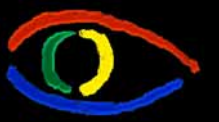

**Disciplina Raciocínio Baseado em Casos**

Cursos de Pós-Graduação em Ciência da Camputação e Engenharia do Conhecimento PPGCC e EGC/UFSC

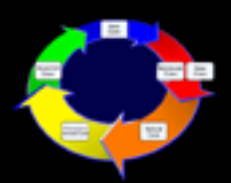

### **Similaridade global:** *Nearest Neighbor*

Caso 1:

Modelo: Robotron Matrix 600Luz da tinta: vermelha ...

Caso 2: Modelo: Robotron 400Luz da tinta: verde ...

Situação atual Q: Modelo: Robotron 200Luz da tinta: vermelha *...*

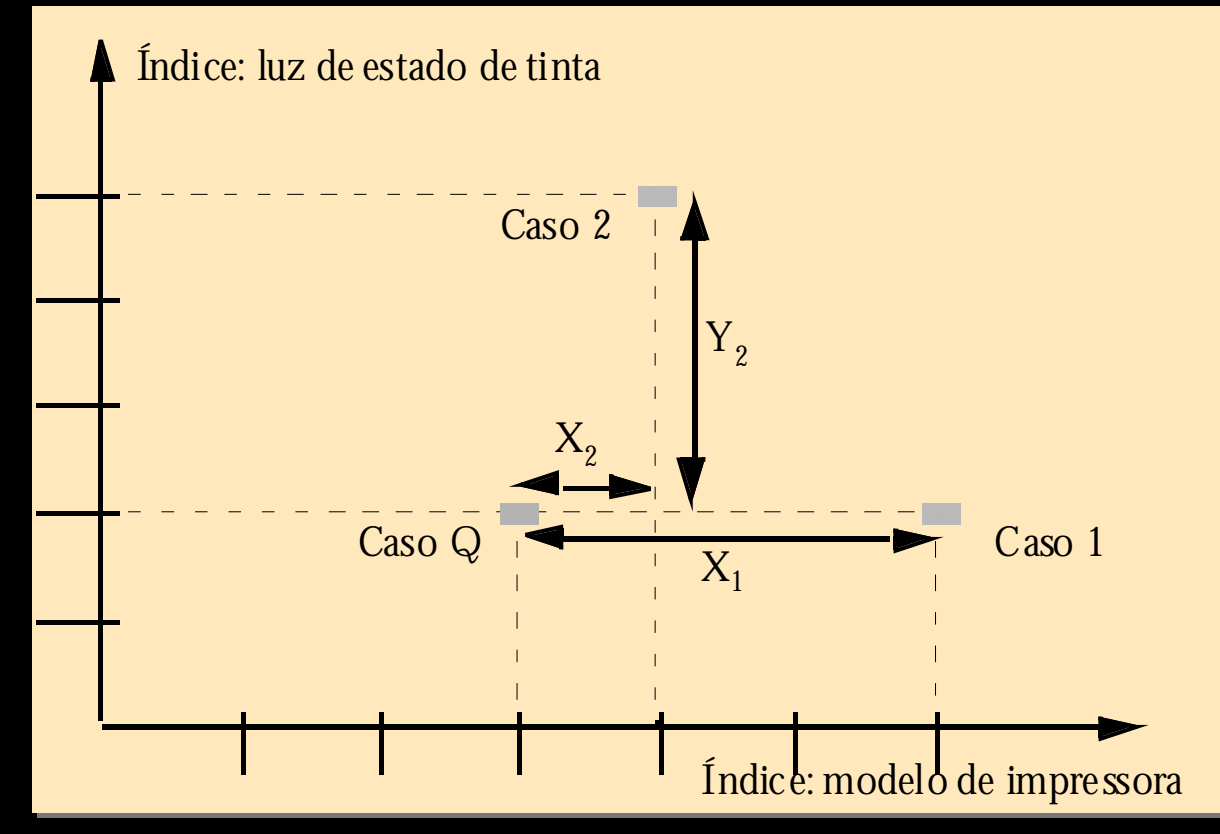

a distância de Q ao caso 1: d $_{1}$  =  $\,$  X $_{1}$  + Y $_{1}$  = 3 + 0 = 3  $\,$ a distância de Q ao caso 2: d $_{2}$  =  $\,$  X $_{2}$  + Y  $_{2}$  = 1 + 3 = 4  $\,$  $\Rightarrow$  caso 1 é o vizinho mais próximo.

Copyright Christiane Gresse von Wangenheim/UNIVALI e Aldo von Wangenheim/UFSC

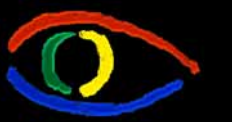

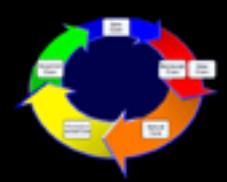

#### **Medidas de similaridade global**

- $\Box$ Exemplo: *nearest neighbor ponderada*
- $\overline{\phantom{a}}$  $\bullet$  Dado duas descrições de problemas C1, C2 com os atributos y<sub>1</sub>, ..., y<sub>p</sub> utilizado para representação

$$
SIM(C1, C2) = \sum_{j=1}^{p} w_j sim_j(C1, C2)
$$

- $\blacksquare$ sim $\mathbf{j}$ : Medida da similaridade local para atributo j
- h, peso w<sub>i</sub> : indica a importância do atributo j para a determinação da similaridade
- peso w<sub>j</sub> = 0  $~\Rightarrow$  atributo não considerado para recuperação
- normalização é realizada com a divisão do valor de similaridade pela soma total dos pesos dos índices

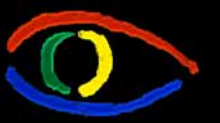

**Disciplina Raciocínio Baseado em Casos** Cursos de Pós-Graduação em Ciência da Camputação e Engenharia do Conhecimento PPGCC e EGC/UFSC

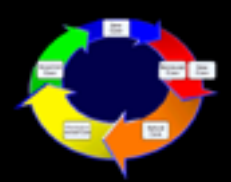

#### **Medidas de similaridade local**

- Devem ser definidas em relação:
	- ao tipo específico de um atributo, e
	- no contexto de aplicação específico.
- Exemplos
	- Número
	- Símbolo binário
	- Símbolo (ordenado, não-ordenado, taxonômico)
	- *String*

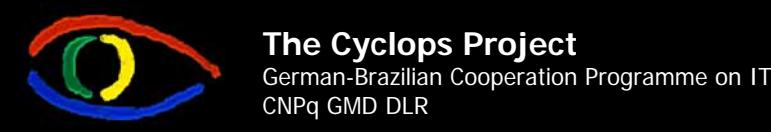

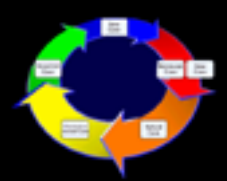

#### **Medida de similaridade local: números**

- $\mathcal{L}_{\mathcal{A}}$ Com base na diferença dos valores:  $\text{sim}_{i}(x,y) = f(x-y)$
- $\overline{\phantom{a}}$ Exemplo:  $sim_i(x,y) = |x-y|$
- $\mathcal{L}_{\mathcal{A}}$  com f em geral:
	- f: IR  $\rightarrow$  [0..1] oder N  $\rightarrow$  [0..1]
	- $f(0) = 1$  (Reflexidade)
	- $\mathcal{L}_{\mathcal{A}}$ f(x): decrescente monótono para x>0 e crescente monótono para x< 0
- $\overline{\phantom{a}}$  Exemplos:
	- Г Função escada: só quando um caso é completamente inútil antes de uma certo grau de similaridade
	- Г polinominal (fator 1: linear)
- $\mathcal{L}_{\mathcal{A}}$  Simetria/Assimetria
	- $\blacksquare$ medida simétrica: |(caso - busca)|
	- $\mathcal{L}_{\mathcal{A}}$  medida assimétrica (caso-busca) Exemplo: preço máximo

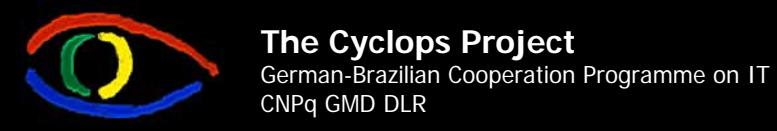

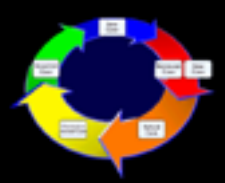

#### **Medida de similaridade local: símbolos ordenados**

- $\Box$  Símbolos ordenados representam valores simbólicos em uma determinada ordem.
- $\Box$  Exemplo: «*febre»*:{*baixa*: temperatura entre 36C e 37C, *média*: temperatura entre 37C e 38.5C, *alta*: temperatura acima de 38.5C} em ordem crescente.
- $\Box$  Medida de similaridade local:
	- **CONTRACTOR** Assinar um valor Integer a cada símbolo preservando a ordem
	- $\mathcal{L}_{\mathcal{A}}$  Exemplo:
		- baixa --> 1
		- média --> 2
		- alta --> 3
	- sim<sub>j</sub>: Uso das mesmas medidas do Tipo Número
- $\mathcal{L}_{\mathcal{A}}$  Normalmente, a distância entre estes valores ordinais será igual, mas pode-se também definir valores não eqüidistantes.

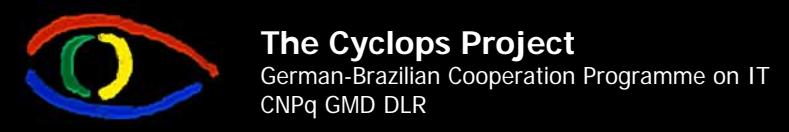

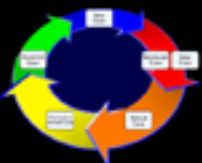

#### **Medida de similaridade local: símbolos não ordenados**

- Г Símbolos não ordenados representam valores sem qualquer ordem definida.
- $\mathcal{L}_{\mathcal{A}}$  Exemplo: lista de destinos de uma agência de viagens: *(Rio de Janeiro, Brasília, Miami, Paris ...)*
- $\Box$  Tabela de similaridade:  $\operatorname{sim}_{i}(x,y) = s[x,y]$
- Г Tipo do símbolo  $T_A = \{V_1, \ldots, V_k\}$

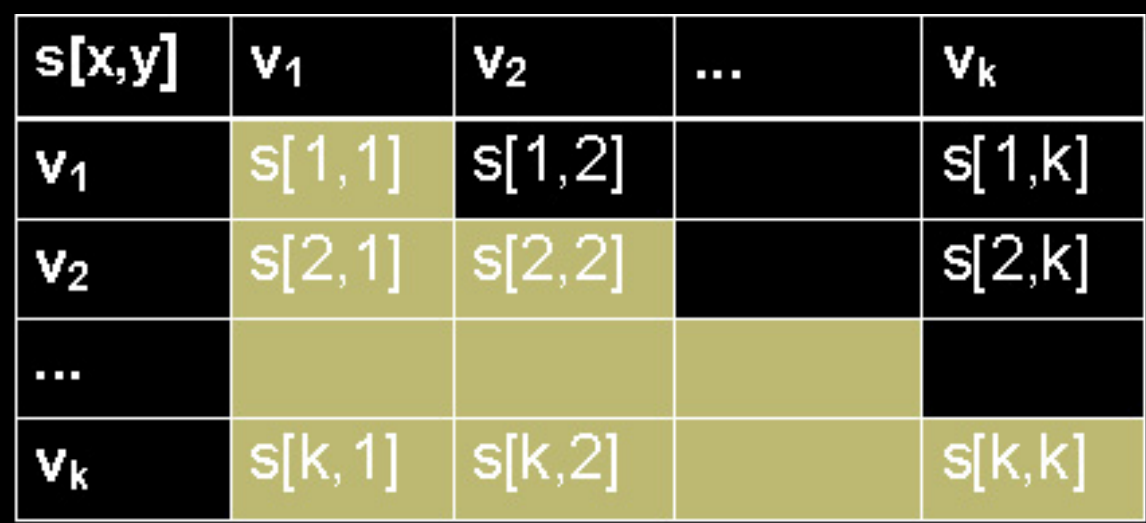

- L Valores na diagonal  $= 1$
- $\Box$  Medidas simétricas: Triângulo da matriz de cima = Triângulo da matriz de baixo

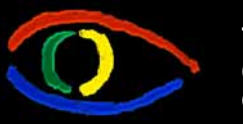

**Disciplina Raciocínio Baseado em Casos** Cursos de Pós-Graduação em Ciência da Camputação e Engenharia do Conhecimento PPGCC e EGC/UFSC

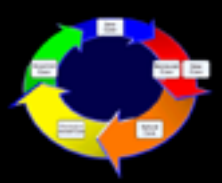

#### **Medida de similaridade local: taxonomias**

- $\Box$  Uma taxonomia é uma árvore n-ária na qual os nodos representam valores simbólicos descrevendo o relacionamento entre os valores e sua posição na taxonomia.
- Ŧ  $sim<sub>i</sub>(x,y)$ 
	- $\overline{\phantom{a}}$ Assinar um valor de similaridade para cada nodo interno
	- $\mathcal{L}_{\mathcal{A}}$ Valores de similaridade crescente para os nodos sucessor
	- $\overline{\phantom{a}}$  Similaridade entre dois nodos de folha é calculada pelo valor de similaridade do precedente comum mais próximo.

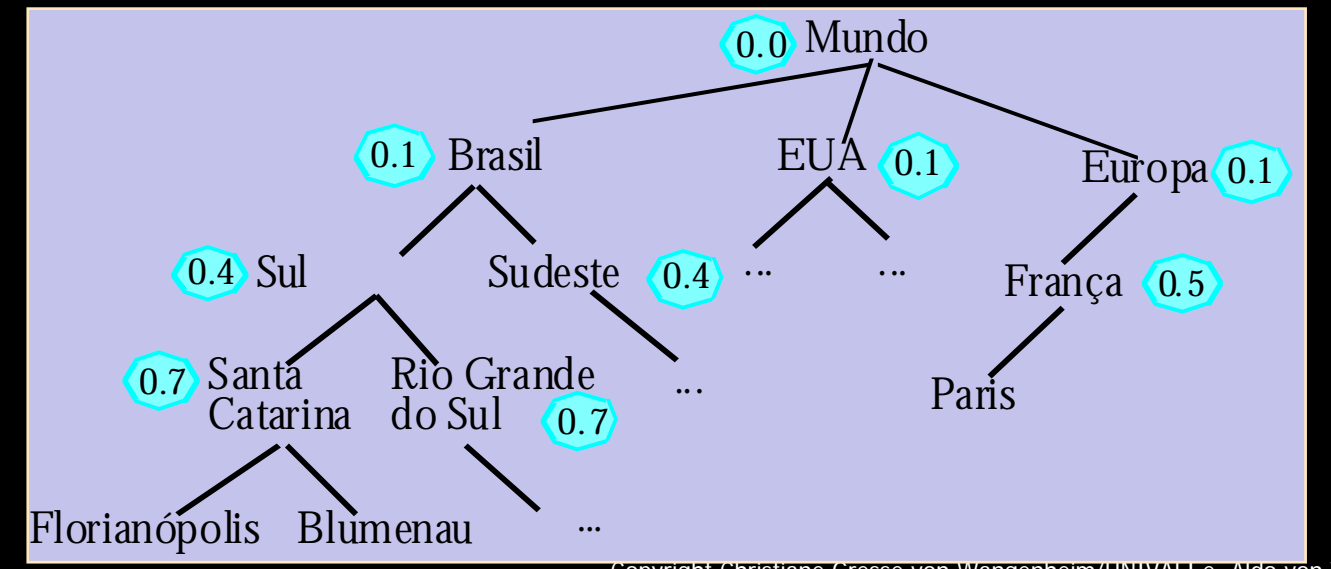

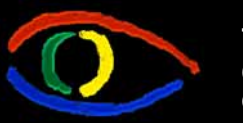

**Disciplina Raciocínio Baseado em Casos** Cursos de Pós-Graduação em Ciência da Camputação e Engenharia do Conhecimento PPGCC e EGC/UFSC

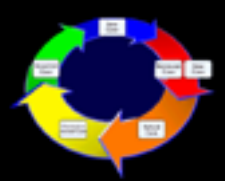

#### **Medida de similaridade local:** *strings*

- *Strings* descrevem valores de forma textual
- $\overline{\phantom{a}}$ Exemplo «*problema da impressora»:"impressora não imprime em preto"*.
- $\Box$  Calcular a similaridade entre *strings* considerando uma semântica razoável é uma tarefa extremamente difícil Ö substituir *strings* por valores simbólicos sempre que possível.
- Г **correspondência exata:** dois *strings* são similares se são escritos da mesma forma
	- P.ex. sim<sub>j</sub>("printer","printer")=1.0; sim<sub>j</sub>("printer","print")=0.0.
- **correção ortográfica:** compara o número de caracteres que são idênticos, ponderado pelo número total de caracteres no *string*consulta.
	- P.ex. sim<sub>j</sub>("printer","print")=5/7= 0.7
- **contagem de palavras:** conta o número de palavras idênticas em dois casos, normalizado por meio da divisão pelo número total de palavras no *string*-consulta.
	- simj ("*impressora não imprime preto*","*impressora não imprime texto*   $azu''$ )=4/6 = 0.67

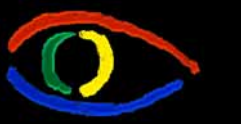

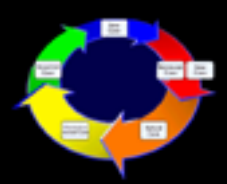

#### **Processo de recuperação - 1**

- O processo de recuperação de casos pode ser comparado com um problema de busca massiva.
- Idealmente, a medida de similaridade é aplicada a todos os casos gerado um conjunto-resposta **completo** <sup>e</sup>**correto**.
	- **Completeza:** O método de recuperação é denominado completo, se toda relação de similaridade representada no modelo do sistema também se encontra no resultado deste método de recuperação.
	- **Correção do método de recuperação**: Um método de recuperação de casos é correto, se uma relação de similaridade definida pelo método entre um caso e o problema atual também existe no conceito de similaridade desenvolvido para a aplicação.
- Mas, pelo problema de **eficiência** em grandes bases de casos: optimização de técnicas de busca otimizadas, que não analisam toda a base de casos para cada consulta, mas apenas um subconjunto desta considerado por alguma heurística

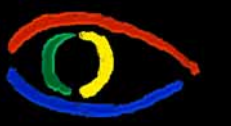

#### **Disciplina Raciocínio Baseado em Casos**

Cursos de Pós-Graduação em Ciência da Camputação e Engenharia do Conhecimento PPGCC e EGC/UFSC

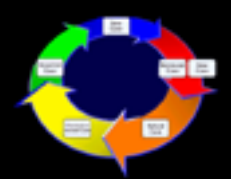

#### **Processo de recuperação - 2**

- Várias abordagens:
	- Recuperação seqüencial
	- Recuperação de dois níveis
	- Recuperação usando árvores k-d
	- Recuperação usando redes
	- $\mathcal{L}_{\mathcal{A}}$ ...
- Abordagem depende do tamanho da base e da representação dos casos
- $\mathcal{L}_{\mathcal{A}}$  Organização da base de casos:
	- **Example 1** listas lineares (somente para bases pequenas)
	- **Example 23 Ferandish Findexadas para grandes bases:** 
		- $\bullet$ *kd-trees*, redes de recuperação, etc.

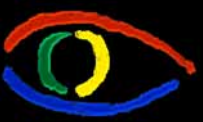

#### **Recuperação seqüencial**

**Disciplina Raciocínio Baseado em Casos** Cursos de Pós-Graduação em Ciência da Camputação e Engenharia do Conhecimento PPGCC e EGC/UFSC

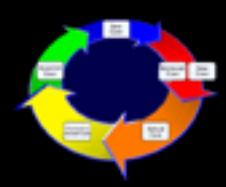

```
TIPOS:TipoCaso = ...
 SimCaso = REGISTROcase: TipoCaso; 
       similaridade: [0..1] 
                        FIM;
VARIAVEIS:ListaCasoSim: VETOR [1..m] DE SimCaso
 CaseBase: ARRAY [1..n] DE TipoCaso (* base de casos *)
 Consulta: TipoCaso
                                               Estrutura de dados
```

```
FUNÇÃO SelecRel(CaseBase,Consulta,m): ListaCasoSim
INÍCIOListaCasoSim[1..m].similaridade := 0
 PARA i:=1 TO n FAÇA
    SE sim(Consulta,CaseBase[i])>ListaCasoSim[m].similaridade
     ENTÃO insira CaseBase[i] em ListaCasoSim 
 RETORNE ListaCasoSimFIM Algoritmo
```
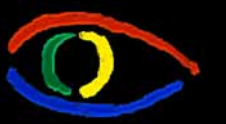

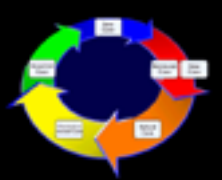

#### **Características da recuperação seqüencial**

- Complexidade: O(n)
- $\Box$  O processo é **completo** <sup>e</sup>**correto**, como o conceito de similaridade representado no sistema é aplicado de forma seqüencial a todos os exemplos de casos da base de casos:
- Desvantagens:
	- Lento, se a base é muito grande
	- $\overline{\phantom{a}}$ Esforço da recuperação é independente da busca
	- $\overline{\phantom{a}}$  Esforço da recuperação é independente do número dos casos a serem recuperados (m)
- Vantagens:
	- Implementação simples
	- Nenhuma estrutura de indexação necessária
	- $\overline{\phantom{a}}$ Qualquer medida de similaridade pode ser utilizada

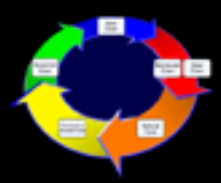

# **Recuperação utilizando Árvores k-d**

- Estruturas de indexação que nos permite indexar um caso por 30 ou mais chaves secundárias e nenhuma chave primária
	- Técnicas mais comuns como árvores-B, árvores-B+ ou tabelas de hash são inadequadas para uma aplicação assim.
	- Uma das estruturas de indexação que mais tem sido utilizada é <sup>a</sup> Árvore k-d.

#### Uma árvore k-d é:

- Ŧ Árvore binária para indexação multichave. Também chamada Árvore de Pesquisa Binária Multidimensional.
- Foi "redescoberta" pela Inteligência Artificial no início da década de 1990 como mecanismo de indexação de casos.
- Sistemas de RBC muito conhecidos como PATDEX (PATtern Directed EXpert System - o antecessor do CBR-Works e uma componente da bancada de IA MOLTKE) e INRECA utilizaram esta técnica.

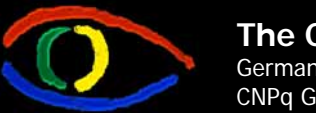

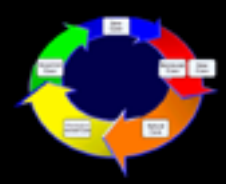

## **Estrutura da Árvore k-d**

- Uma árvore k-d é uma árvore onde k é o número de chaves para cada registro.
	- Assim, chamamos uma árvore com três chaves de árvore 3-d (tridimensional), etc.
- Cada registro em uma árvore k-d possui:
	- dados e ponteiros, como qualquer árvore,
	- $\blacksquare$  um conjunto ordenado de **k** valores de chaves (v<sub>0</sub>,...,v<sub>k-1</sub>).
- Associado a cada nodo P está um discriminador DISC(P), que é utilizado para especificar qual chave da k-tupla v<sub>o</sub>,...,v<sub>k-1</sub> será utilizada neste nodo para tomar uma decisão de ramificação.
	- Geralmente o discriminador é função da profundidade do nodo (resto da divisão da profundidade pelo número de chaves).
- O filho à esquerda é chamado **loson(P)** e o à direita **hison(P)**.

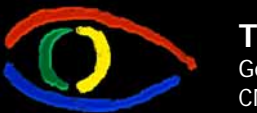

**Disciplina Raciocínio Baseado em Casos** Cursos de Pós-Graduação em Ciência da Camputação e Engenharia do Conhecimento PPGCC e EGC/UFSC

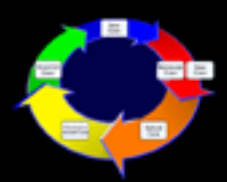

# **Funcionamento da Árvore k-d**

 Caminhamento e Inserção (nas folhas) são realizados seguindose a seguinte regra de decisão (dados Q = chaves do registro procurado ou registro a ser incluído e P = nodo):

SE 
$$
K_j(Q) < K_j(P) \text{ ENTÃO}
$$

**o registro Q está em loson(P)**

**SE K <sup>j</sup>(Q) > K <sup>j</sup>(P) ENTÃO** 

**o registro Q está em hison(P)**

 Se dois valores de chave são iguais, a decisão é tomada com base nos demais valores de chave na seguinte ordem (superchave):

 $S_j(P) = K_j(P), K_{j+1}(P), \ldots, K_{k-1}(P), K_0(P), \ldots, K_{j-1}(P)$ 

Adiante um exemplo de inserção.

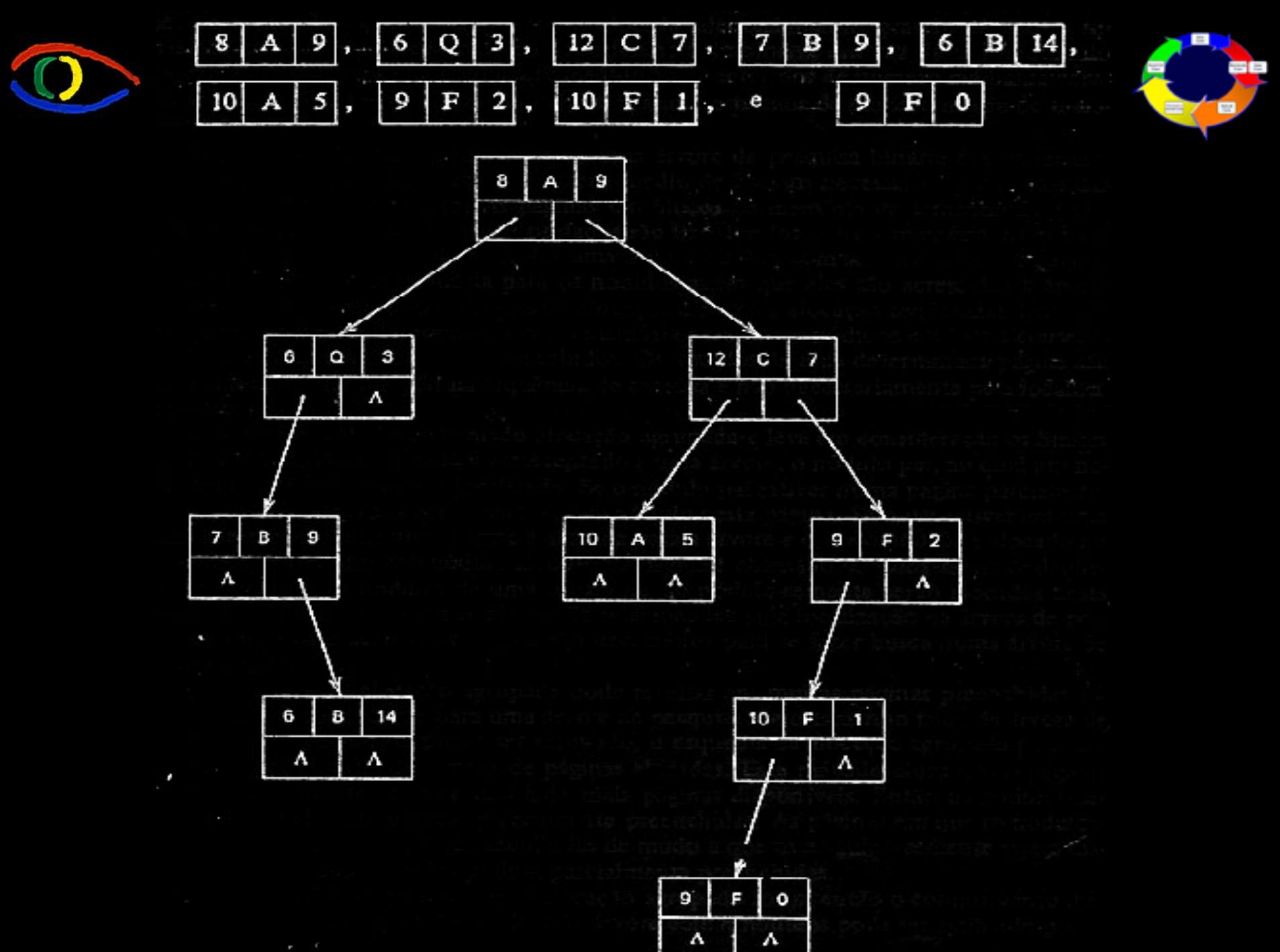

von Wangenheim/UFSC

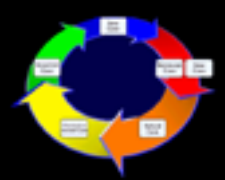

# **Vantagens das Árvores k-d**

- Árvores k-d podem ser utilizadas diretamente para todos os 3 tipos de pesquisa: simples, com limites e booleana.
- O tempo médio de acesso a um registro não é pior do que o da árvore binária. Todas as características de tempo de pesquisa, complexidade, etc da árvore binária valem, no que diz respeito à pesquisa, também para a árvore k-d: O(1,4 log $_{\rm 2}$  n).
- Inserção (não balanceada) de um nodo requer também tempo O(log2 n).
- Flexibilidade: Aplicável a qualquer tipo de aplicação onde se queira fazer recuperação de chaves secundárias ou recuperação multichaves.

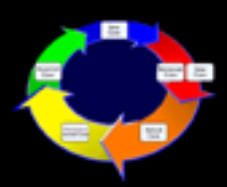

# **Desvantagens das Árvores k-d**

- Gera árvores de profundidade extremamente grande.
	- Solução: Pode ser resolvido através da paginação.
- **Inserção balanceada é extremamente cara.**
- Rebalanceamento (apos várias inserções ou exclusões) também extremamente caro.

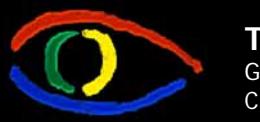

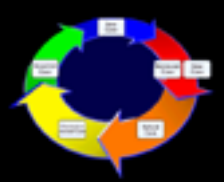

#### **Atividade curricular: Modelagem da recuperação**

- Revisão da descrição do problema:
	- todos os atributos são relevantes para a recuperação de casos similares?
	- A descrição inclui todos os atributos relevantes?
- Definição das medidas de similaridade local para cada tipo de um atributo utilizado na recuperação
- Definição da medida de similaridade global (inclusive definição do peso para cada atributo)